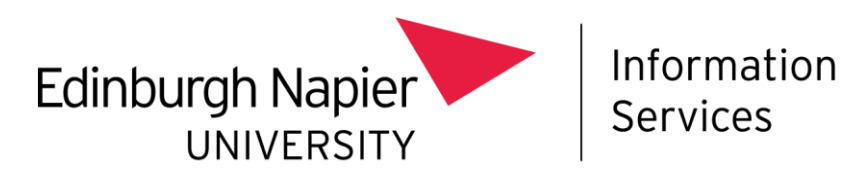

# Microsoft Teams telephony guide

version 1.0 12/09/22

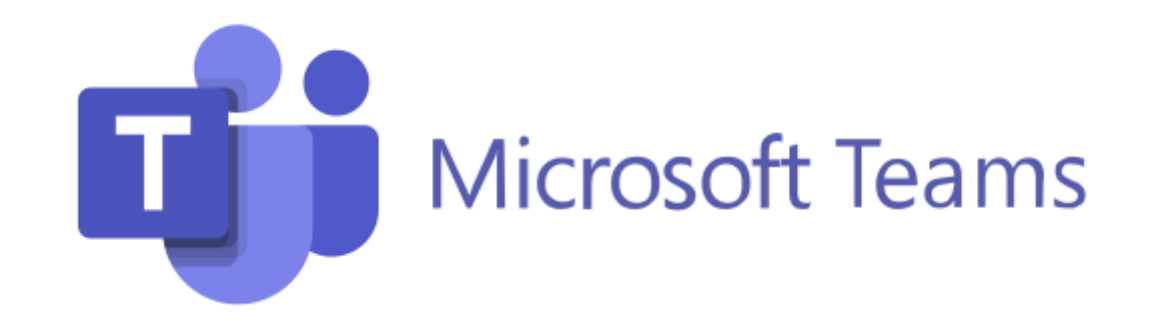

## 1. Microsoft Teams telephony – quick start

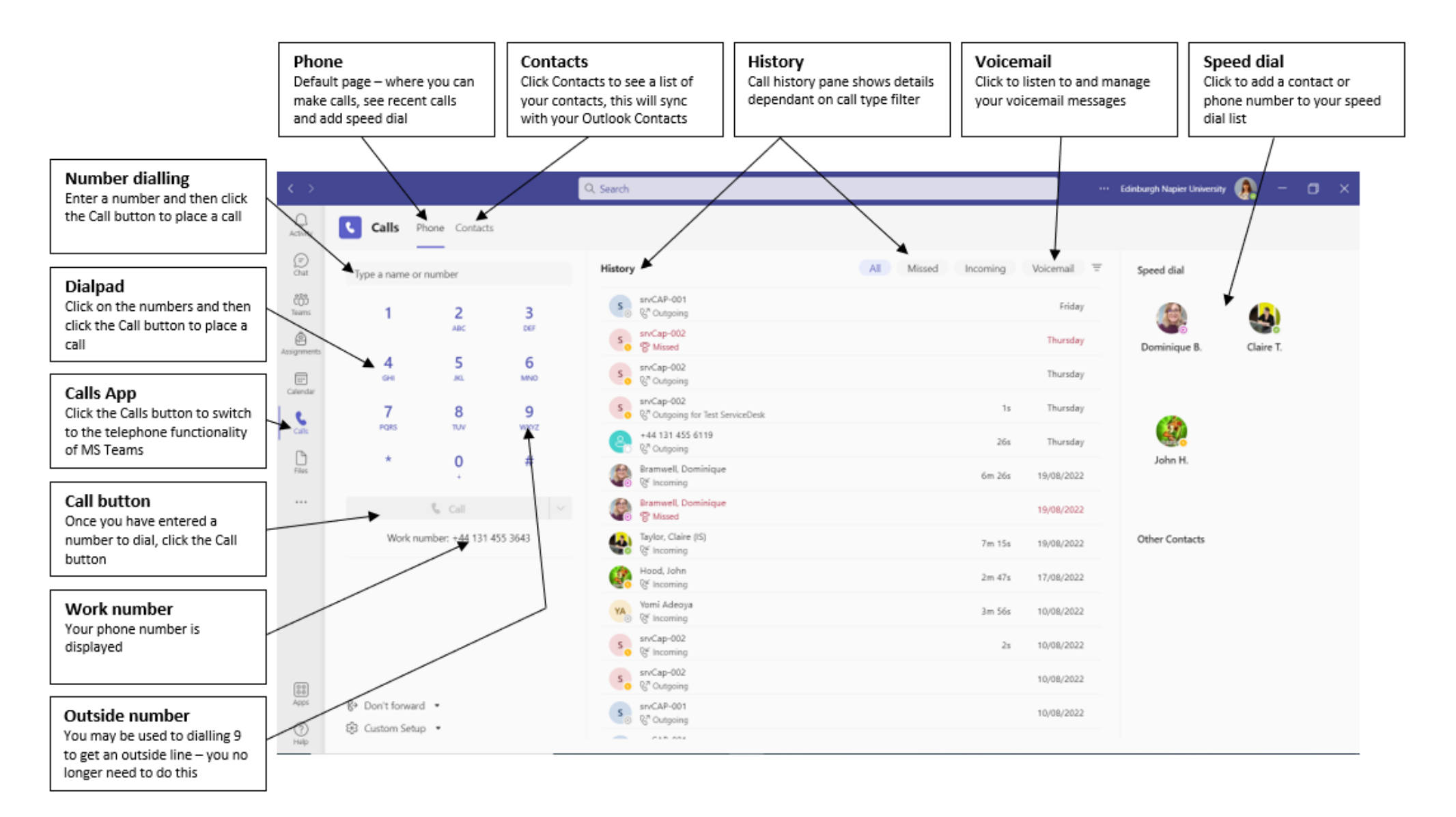

# 2. Microsoft Teams telephony – making a call

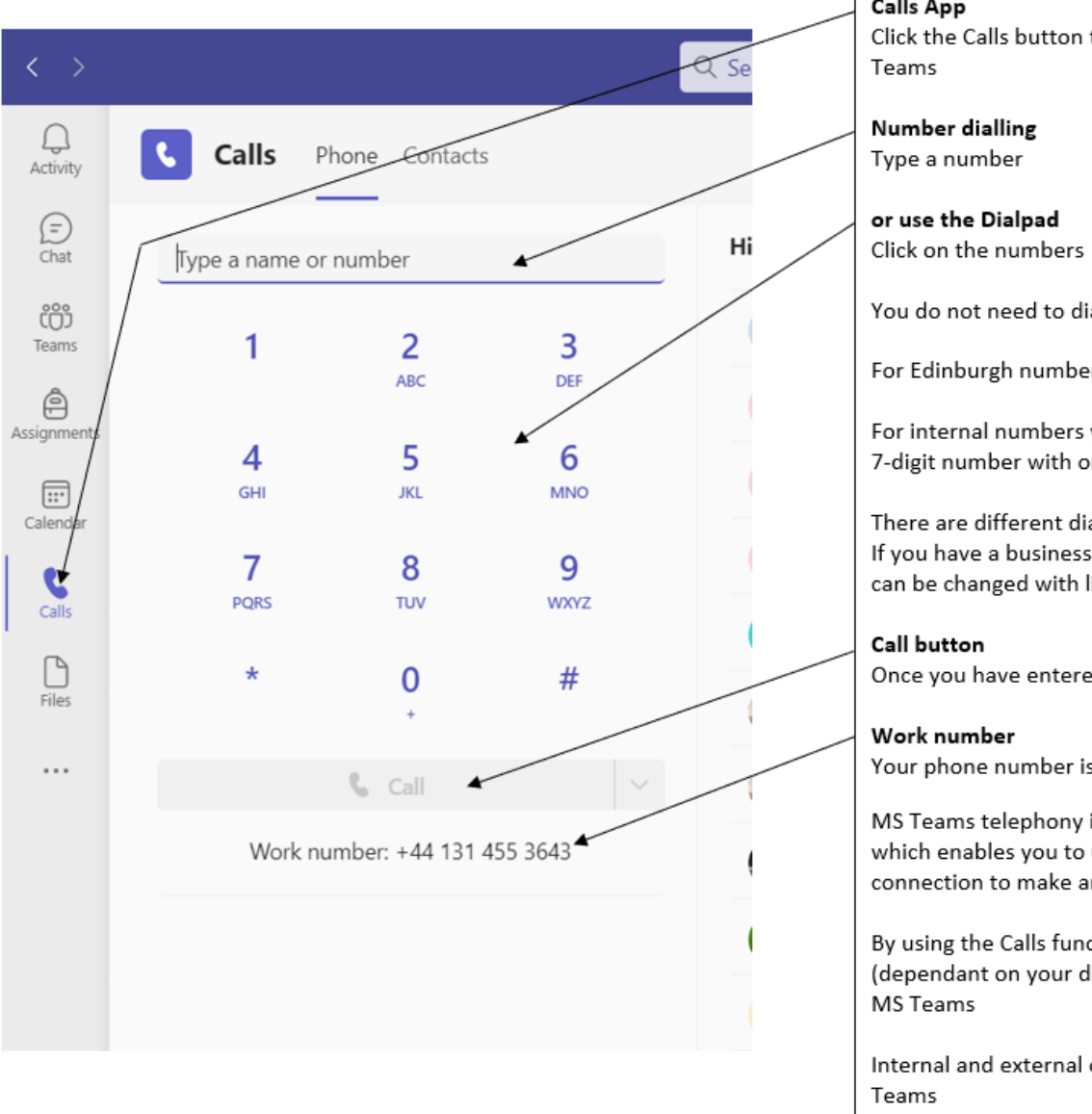

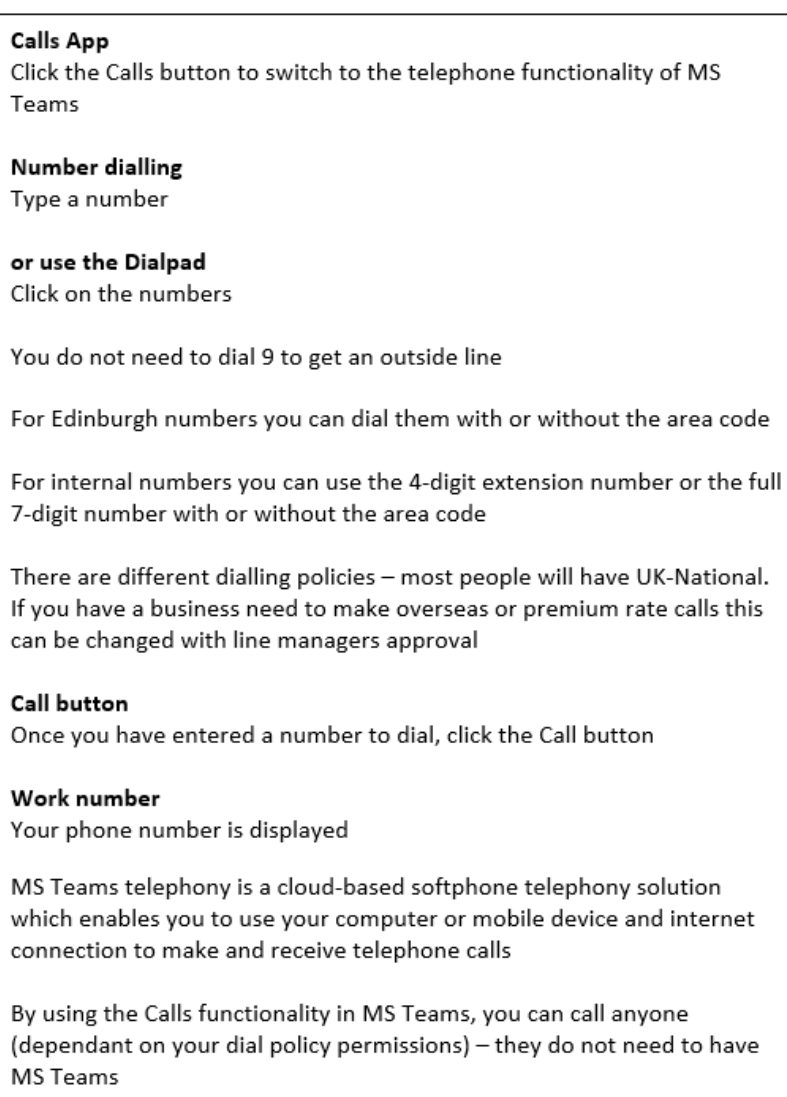

Internal and external calls to your number will be answered via MS

The calling toolbar allows you to control your phone call

#### Keypad

If you call a number that requires you to enter numbers (e.g., press 1 for..., press 2 for..., you need to enter a pin) click Keypad and click on the numbers

## People

Click People if you wish to add more participants to your call

#### More

Click More to see additional options. Some commonly used functions are:

## Hold

Click to put a call on hold

#### Transfer

Click to transfer a call

## **Consult then transfer**

Click to speak to the person you are transferring the call to first to check they are happy to take the call

## Mic

Click Mic to mute and unmute your microphone

#### Leave

Click Leave to end the call

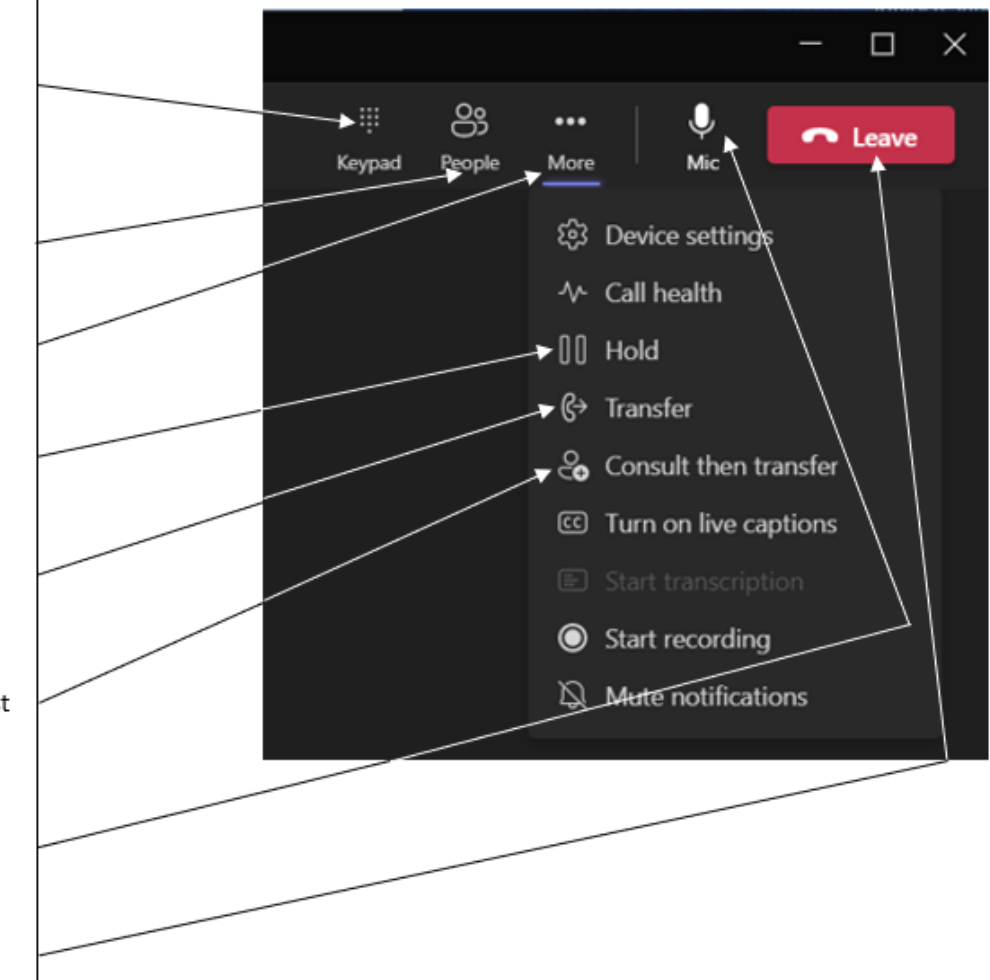

## 3. Microsoft Teams telephony – call forwarding

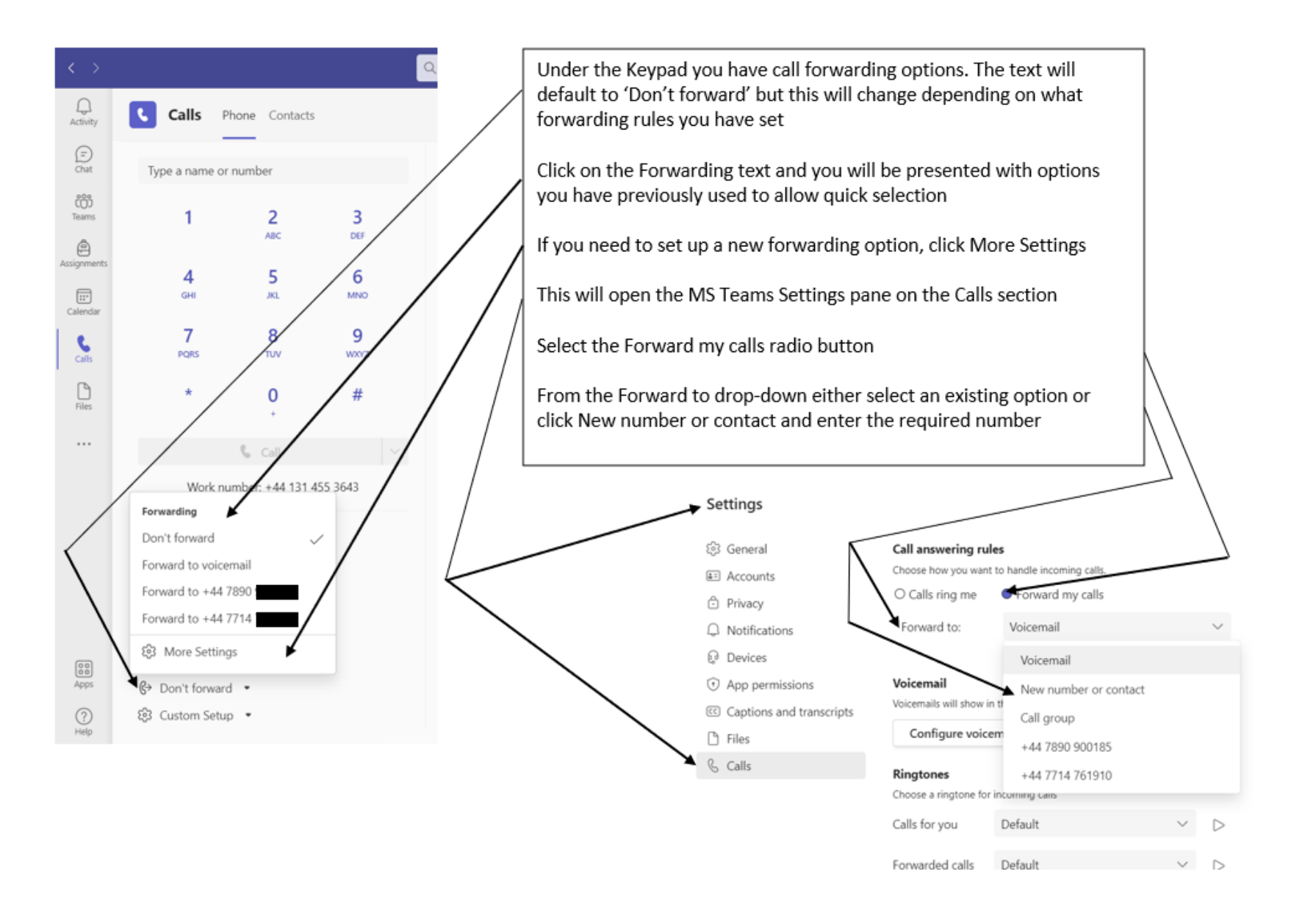

## 4. Microsoft Teams telephony – voicemail set up

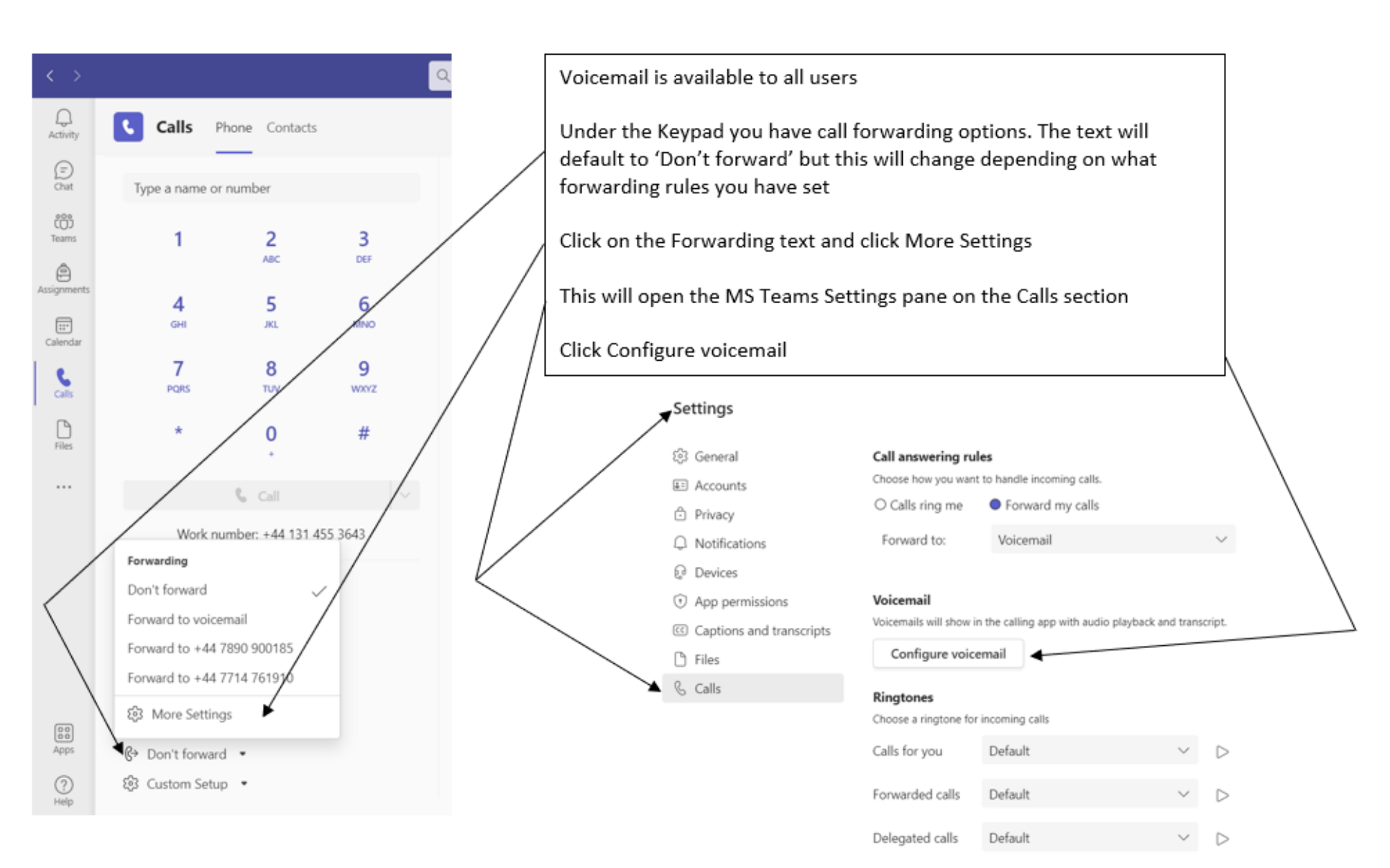

## Voicemail

You'll find your voicemail messages and transcripts in Calls.

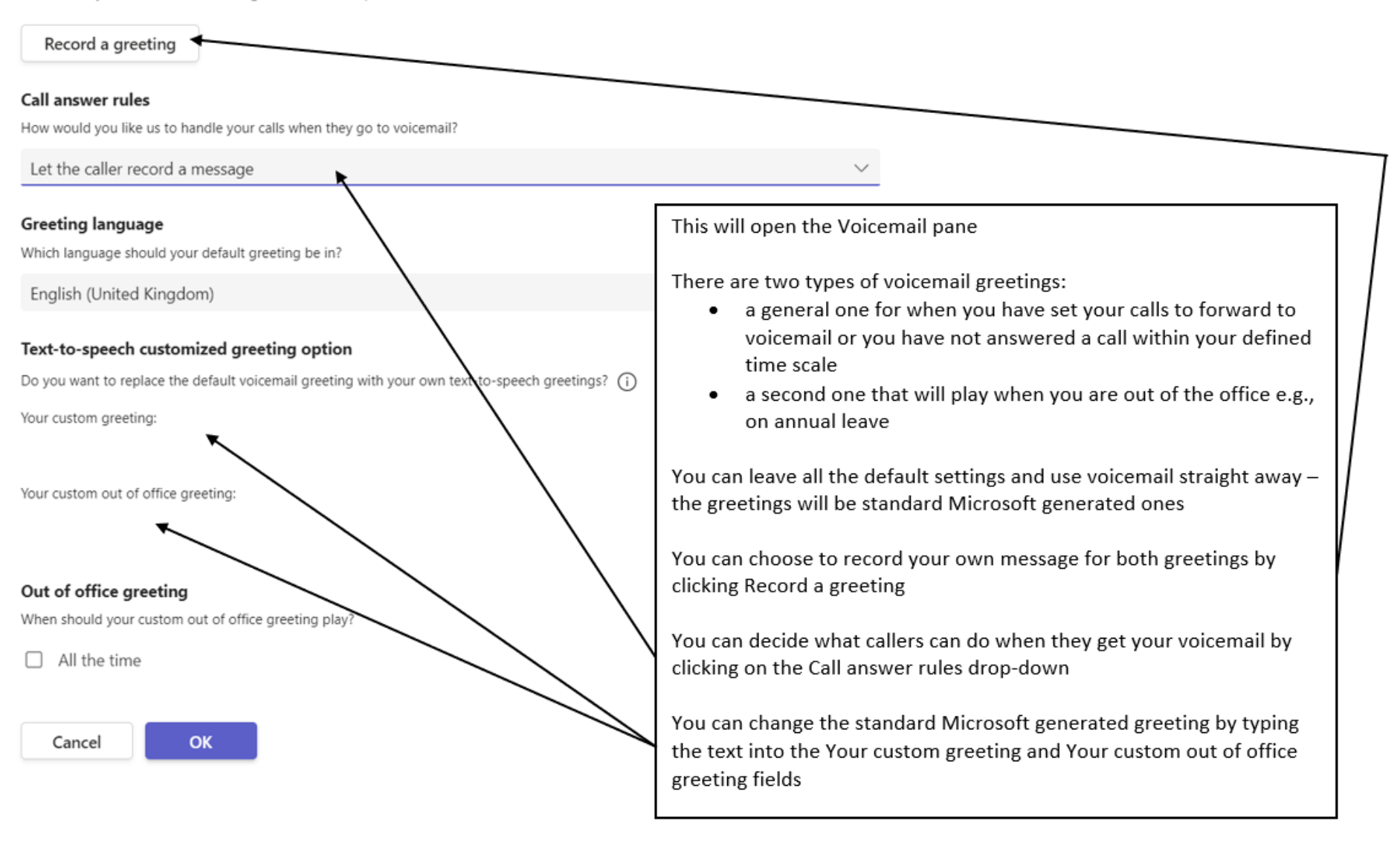

## 5. Microsoft Teams telephony – managing voicemail messages

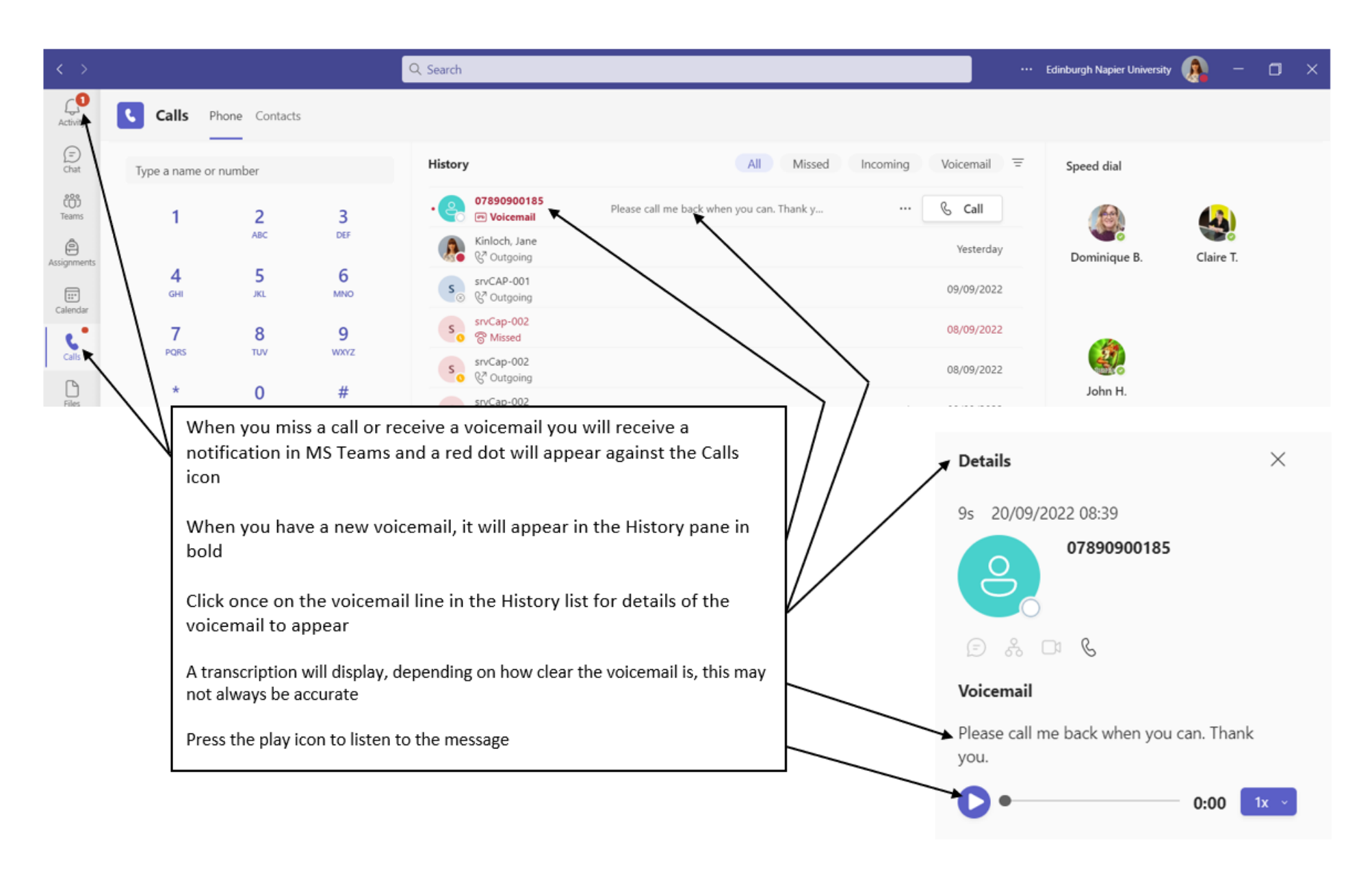

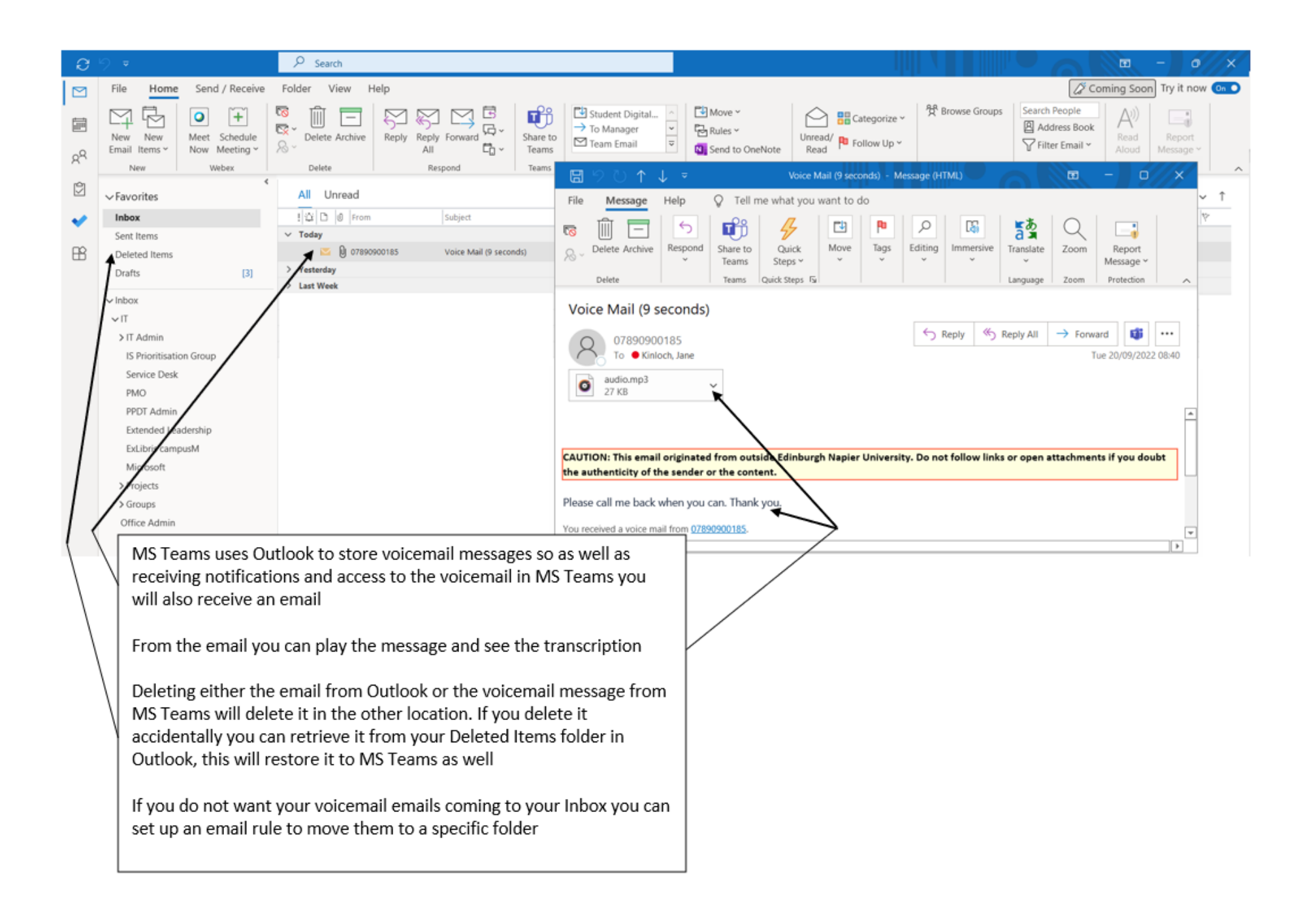

## 6. Microsoft Teams telephony – Microsoft resources

This guide is designed as a starting point for your use of MS Teams telephony. You can refer to th[e Microsoft support website](https://support.microsoft.com/en-us) for resources on the use of all their products.

There are MS Teams telephony videos to help you become familiar with using the functionality:

[Overview](https://support.microsoft.com/en-us/office/overview-of-teams-calls-425d6970-6e27-47b6-bc61-4c38fff51c4f) [Make calls](https://support.microsoft.com/en-us/office/make-calls-0a27994b-4d5d-4ac1-a40d-83b72edca946) **[Tips](https://support.microsoft.com/en-us/office/tips-for-teams-calls-d3fb0e97-4afa-4919-86e8-021102ed5c2b)** 

There are also variou[s written resources](https://support.microsoft.com/en-us/office/calls-and-devices-4d96653e-6176-4978-98ab-2c19df137e43#ID0EBBD=Basics) available.